Dinas Komunikasi, Informatika dan Statistik Kota Blitar

Jl. dr. Moh. Hatta No. 05 66113 0342807805

[diskominfotik.blitar](http://diskominfotik.blitarkota.go.id)kota.go.id

Pemerintah Kota Blitar / Dinas Komunikasi, Infor

# Pelayanan Pendaftaran Penyedia pada LPSE Kota Blitar Kota Blitar

No. SK :

### **Persyaratan**

- 1.Formulir Pendaftaran
- 2.Formulir keikutsertaan
- 3.e-mail Pemohon

## Sistem, Mekanisme dan Prosedur

- 1. Calon Penyedia membuka browser dan mengetikkan pada address bar :
- 2.Calon Penyedia menekan pilihan menu Pendaftaran Penyedia
- 3.Calon Penyedia mengetikkan alamat email dan kode keamanan SPSE da formulir dokumen pendaftaran
- 4. Calon Penyedia mengecek surat masuk pada email yang digunakan pada (adakalanya email masuk pada kotak SPAM)
- 5.Calon Penyedia mengirim permohonan Akun kepada Kepala LPSE dilam<sub>l</sub> diperlukan
- 6.Menerima dan memberikan disposisi kepada Tim Pelaksana LPSE
- 7.Petugas Verifikator LPSE memeriksa kelengkapan dan keabsahan dokur Penyedia
- 8.Petugas Verifikator LPSE mengaktifkan Akun Calon Penyedia pada SPS

#### Waktu Penyelesaian

2 Hari kerja

#### Biaya / Tarif

Tidak dipungut biaya

## Produk Pelayanan

1.Akun penyedia pada LPSE

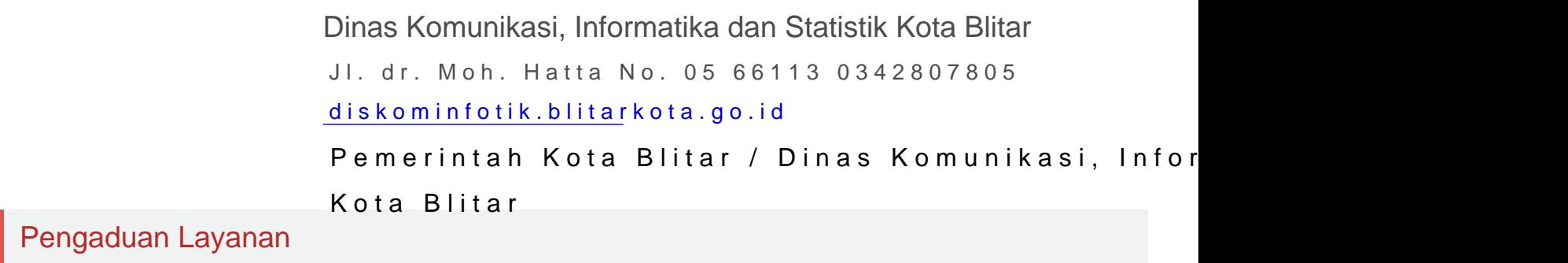